**Statistické zpracování dat 5. prezentace**

**Vícenásobná regresní analýza II** 

Mgr. Radmila Krkošková, Ph.D.

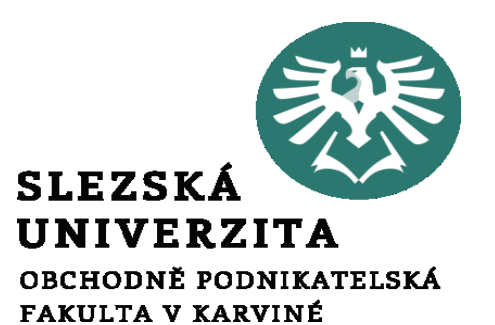

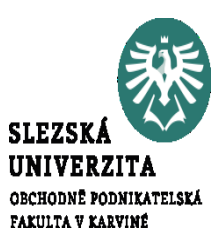

 X1 značí průměrný denní počet pacientů, X2 počet obsazených lůžek za měsíc, X3 velikost populace (v tis.) ve spádové oblasti, X4 průměrnou délku pobytu v nemocnici (ve dnech), Y počet pracovních hodin, vykázaných za měsíc.

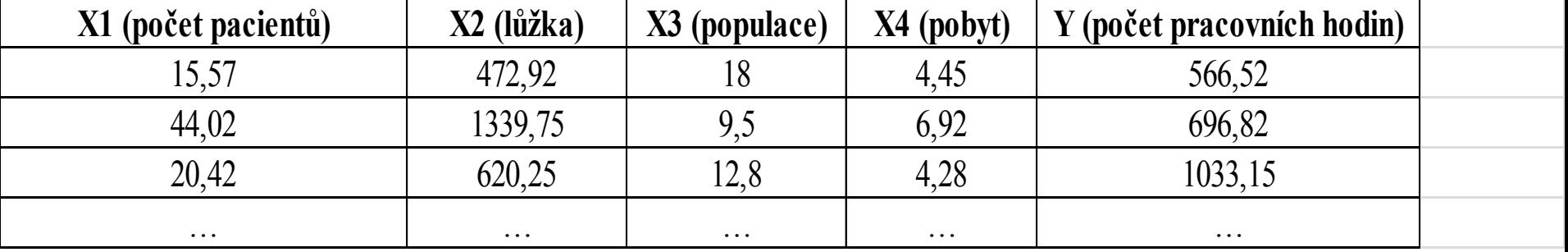

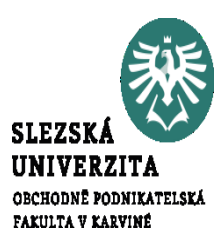

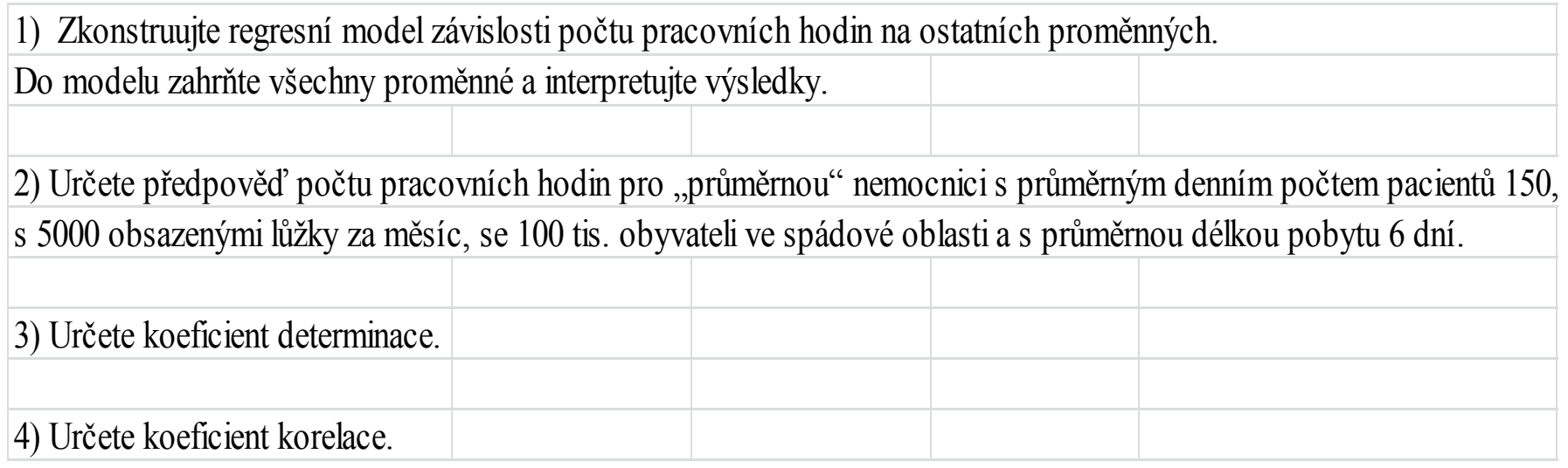

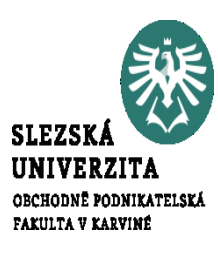

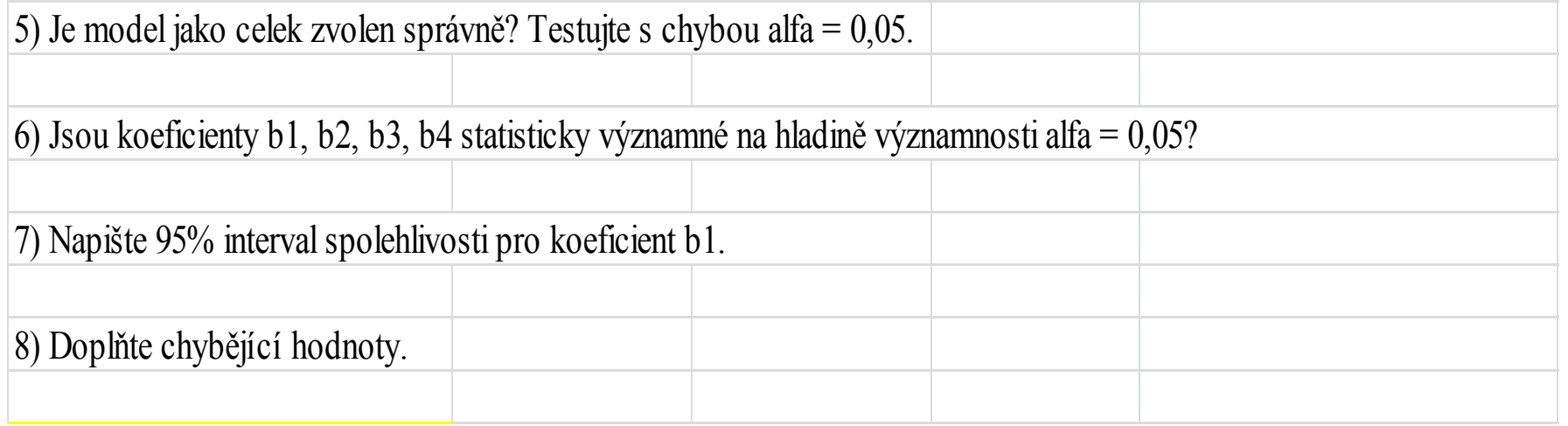

## Výstup regresní analýzy v Excelu

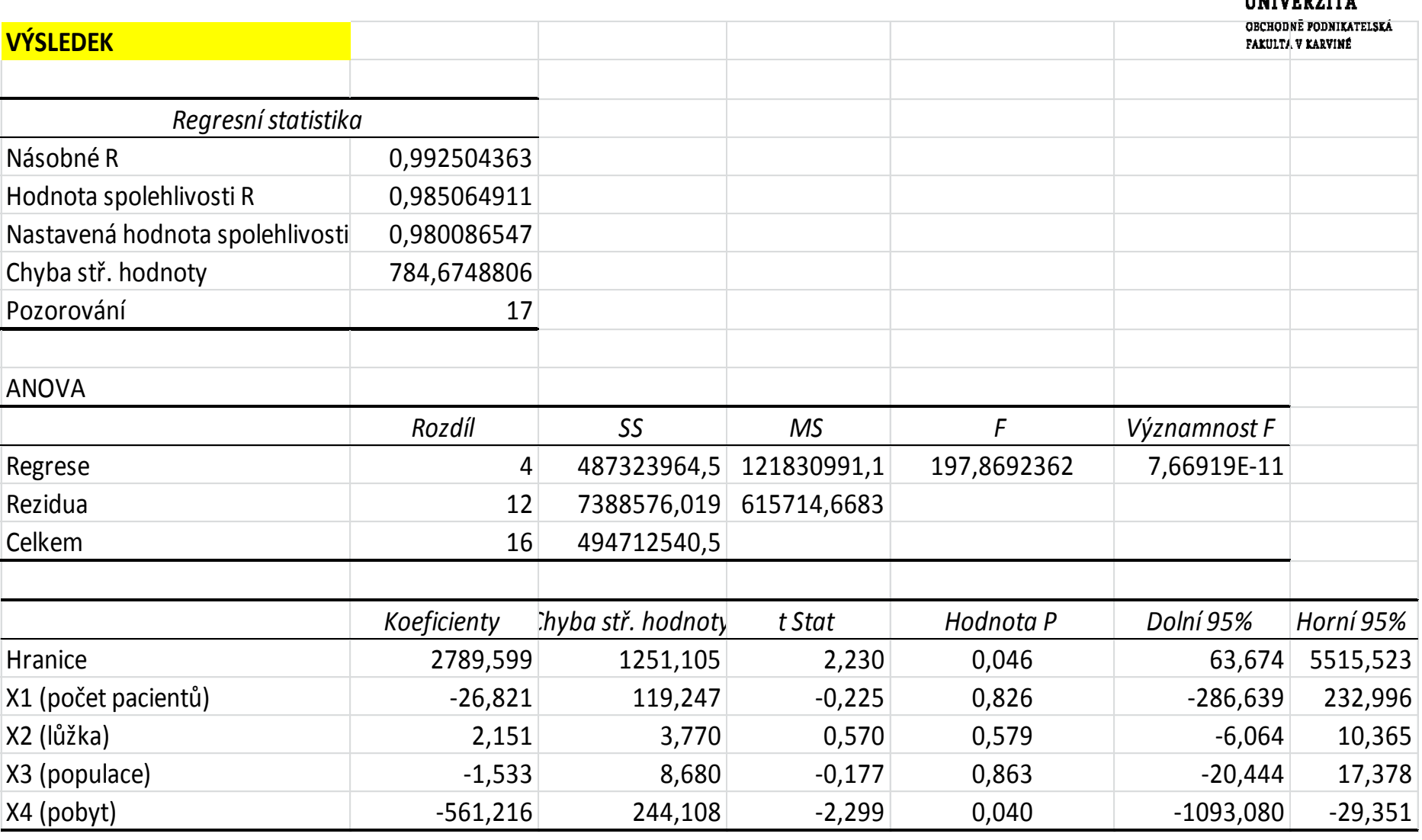

**SLEZSI ITMITTED** 

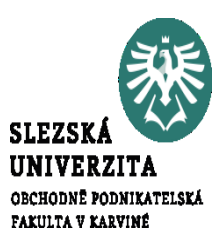

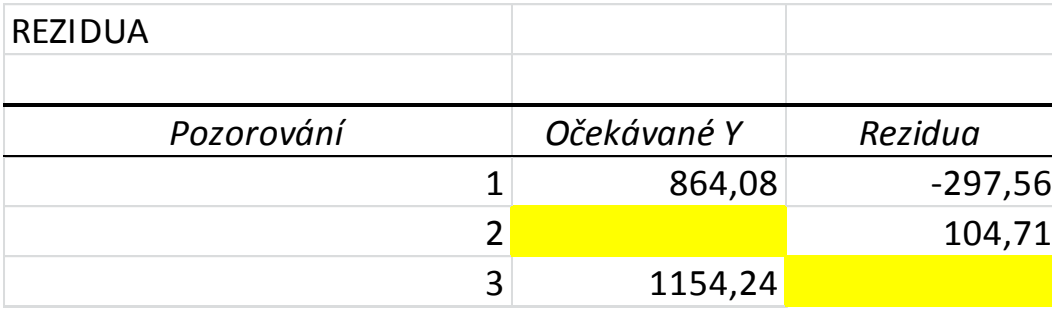

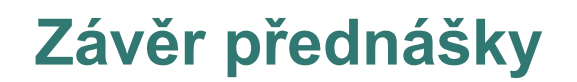

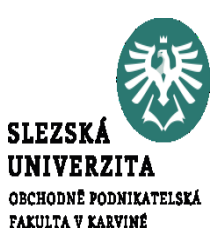

## **Děkuji Vám za pozornost!!!**